#### МИНОБРНАУКИ РОССИИ **ФЕДЕРАЛЬНОЕ ГОСУДАРСТВЕННОЕ БЮДЖЕТНОЕ ОБРАЗОВАТЕЛЬНОЕ УЧРЕЖДЕНИЕ ВЫСШЕГО ОБРАЗОВАНИЯ «ВОРОНЕЖСКИЙ ГОСУДАРСТВЕННЫЙ УНИВЕРСИТЕТ» (ФГБОУ ВО «ВГУ»)**

# **УТВЕРЖДАЮ**

Заведующий кафедрой *МО ЭВМ Абрамов Г. В.*

27.05.2023г.

# **РАБОЧАЯ ПРОГРАММА УЧЕБНОЙ ДИСЦИПЛИНЫ**

**Б1.В.02 Графика для мобильных устройств**

**1. Код и наименование направления подготовки/специальности:** 

**02.04.02 Фундаментальная информатика и информационные технологии**

**2. Профиль подготовки/специализация:**

**Технологии разработки для мобильных приложений**

\_\_\_\_\_\_\_\_\_\_\_\_\_\_\_\_\_\_\_\_\_\_\_\_\_\_\_\_\_\_\_\_\_\_\_\_\_*\_\_\_\_\_\_\_\_\_\_\_\_\_\_\_\_\_\_\_\_\_\_\_\_\_\_\_\_\_\_\_\_\_\_\_\_\_\_\_*

- **3. Квалификация (степень) выпускника: магистр**
- **4. Форма обучения: очная**
- **5. Кафедра, отвечающая за реализацию дисциплины: МО ЭВМ**
- **6. Составители программы: Трофименко Елена Владимировна кандидат физико-математических наук**
- **7. Рекомендована: НМС факультета ПММ, протокол №7 от 26.05.2023.**

**8. Учебный год:2023-2024 Семестр(ы): 2**

*\_\_*

**9**.**Цели и задачи учебной дисциплины:** Цель курса – разрабатывать профессиональноориентированные программные средства и приложения на основе мобильных технологий. Показать магистрантам первого года обучения варианты использования графических ресурсов в мобильном приложении. Задачей – изучить возможность использующих двумерную и трехмерную компьютерную графику, OpenGL ES 3.x, разработанном специально для встраиваемых систем. Организует сбор и изучение научно-технической информации по теме проводимых исследований и разработок. Получить навыки разработки программного продукта, в котором реализуются графика под мобильные технологии.

**10. Место учебной дисциплины в структуре ООП:** относится к профессиональному циклу. Для изучения данной дисциплины обучающийся должны освоить курсы: Дискретная математика, Архитектура компьютера, Программирование, Методы объектноориентированного программирования.

**11. Планируемые результаты обучения по дисциплине/модулю (знания, умения, навыки), соотнесенные с планируемыми результатами освоения образовательной программы (компетенциями) и индикаторами их достижения:**

| Код            | Название        | Код(                | Индикатор(ы)                    | Планируемые результаты обучения                                             |
|----------------|-----------------|---------------------|---------------------------------|-----------------------------------------------------------------------------|
|                |                 |                     |                                 |                                                                             |
| $\Pi K$ -      | компетенции     | $\mathsf{H}$<br>ПК- |                                 |                                                                             |
|                | Способен        |                     | Разрабатывает                   | Знать: Типы и способы освещения,                                            |
| 6              | применять       | 6.3                 | программное                     | понятие<br>текстурные переменные,                                           |
|                | современные     |                     | обеспечение с                   | фильтрацию текстур и способы их                                             |
|                | ЯЗЫКИ           |                     | учетом                          | наложения                                                                   |
|                | программирован  |                     | требований к                    |                                                                             |
|                | ИЯ,             |                     | окружению,                      | Уметь:<br>Создавать<br>программы                                            |
|                | операционные    |                     | анализируя риски                | шейдеры,<br>устанавливать<br>свет<br>И                                      |
|                | системы,        |                     | и вырабатывая                   | камеру<br>трехмерных<br>B<br>сценах.                                        |
|                | сетевые         |                     | планы по                        | Загрузить текстуры и передать ее во                                         |
|                | технологии,     |                     | выполнению                      | фрагментный шейдер.                                                         |
|                | технологии      |                     | тестирования.                   |                                                                             |
|                | тестирования в  |                     |                                 | Владеть:<br>Навыками<br>разработки                                          |
|                | сфере           |                     |                                 | трехмерных сцен. Навыками работы                                            |
|                | разработки      |                     |                                 | с текстурами и освещением.                                                  |
|                | мобильных       |                     |                                 |                                                                             |
|                | приложений      |                     |                                 |                                                                             |
| ПК-            | Способен        | $\Pi K$ -           | сбор<br>Организует              | Знать: методику проведения                                                  |
| $\overline{2}$ | осуществлять    | 2.2                 | И<br>изучение                   | анализа научных данных и                                                    |
|                | научное         |                     | научно-                         | исследований по тематике научно-                                            |
|                | руководство     |                     | технической                     | исследовательской работы                                                    |
|                | проведением     |                     | информации<br>ПО                |                                                                             |
|                | исследований    |                     | теме проводимых                 | Уметь анализировать и составлять                                            |
|                | отдельным<br>ПО |                     | исследований<br>И               | отчет по проведенному обзору                                                |
|                | задачам         |                     | разработок.                     | научно-исследовательских работ.                                             |
|                |                 |                     |                                 |                                                                             |
|                |                 |                     |                                 | Владеть: навыками составления                                               |
|                |                 |                     |                                 | отчетов по полученным                                                       |
|                |                 |                     |                                 | исследовательским результатам                                               |
|                |                 |                     |                                 |                                                                             |
| ПК-            | Способен        | $\Pi K$ -           |                                 |                                                                             |
| 4              | разрабатывать   | 4.2                 | Планирует процесс<br>разработки | Знать Основные графические библиотеки,<br>Язык шейдеров GLSL OpenGI ES-3.x. |
|                | профессиональ   |                     | программного                    |                                                                             |
|                | HO-             |                     | продукта, в котором             | Уметь: Подключать программы шейдеров к                                      |
|                | ориентированны  |                     | реализуются                     | основной программе. Настраивать<br>фильтрацию текстур и подключать          |
|                |                 |                     |                                 |                                                                             |

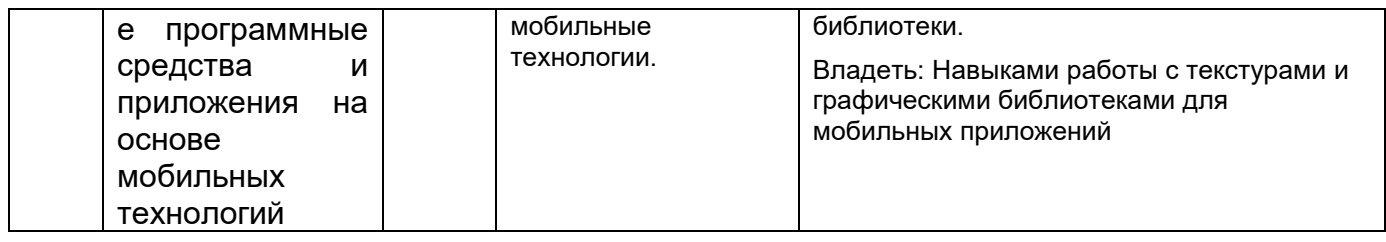

## **12. Объем дисциплины в зачетных единицах/час.**(*в соответствии с учебным планом)* **— 5**/180.

# **Форма промежуточной аттестации***:* экзамен.

13. Виды учебной работы

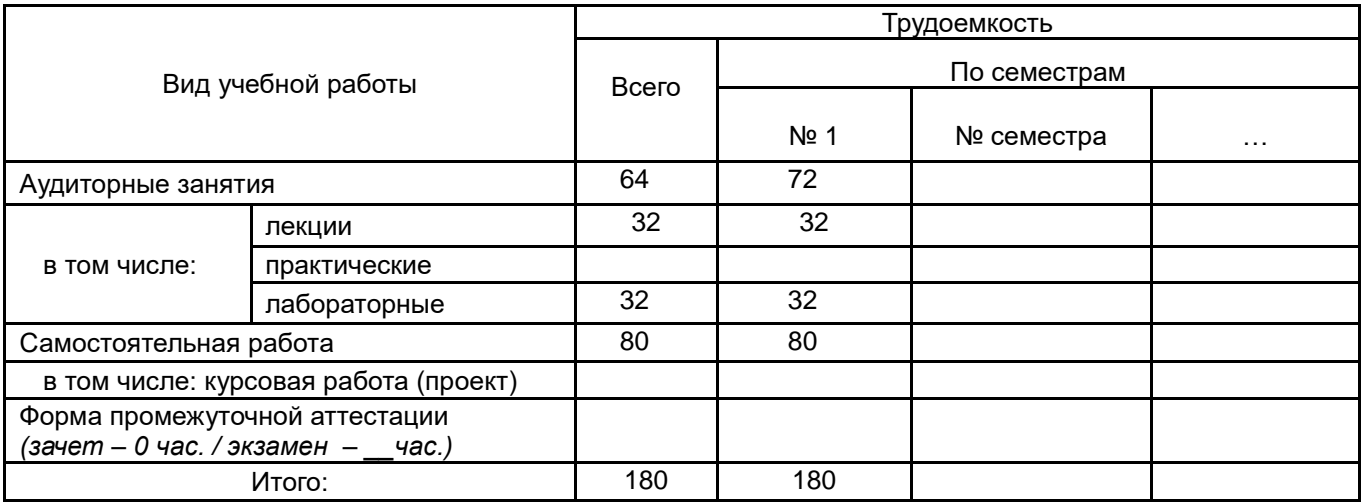

## **13.1.** Содержание дисциплины

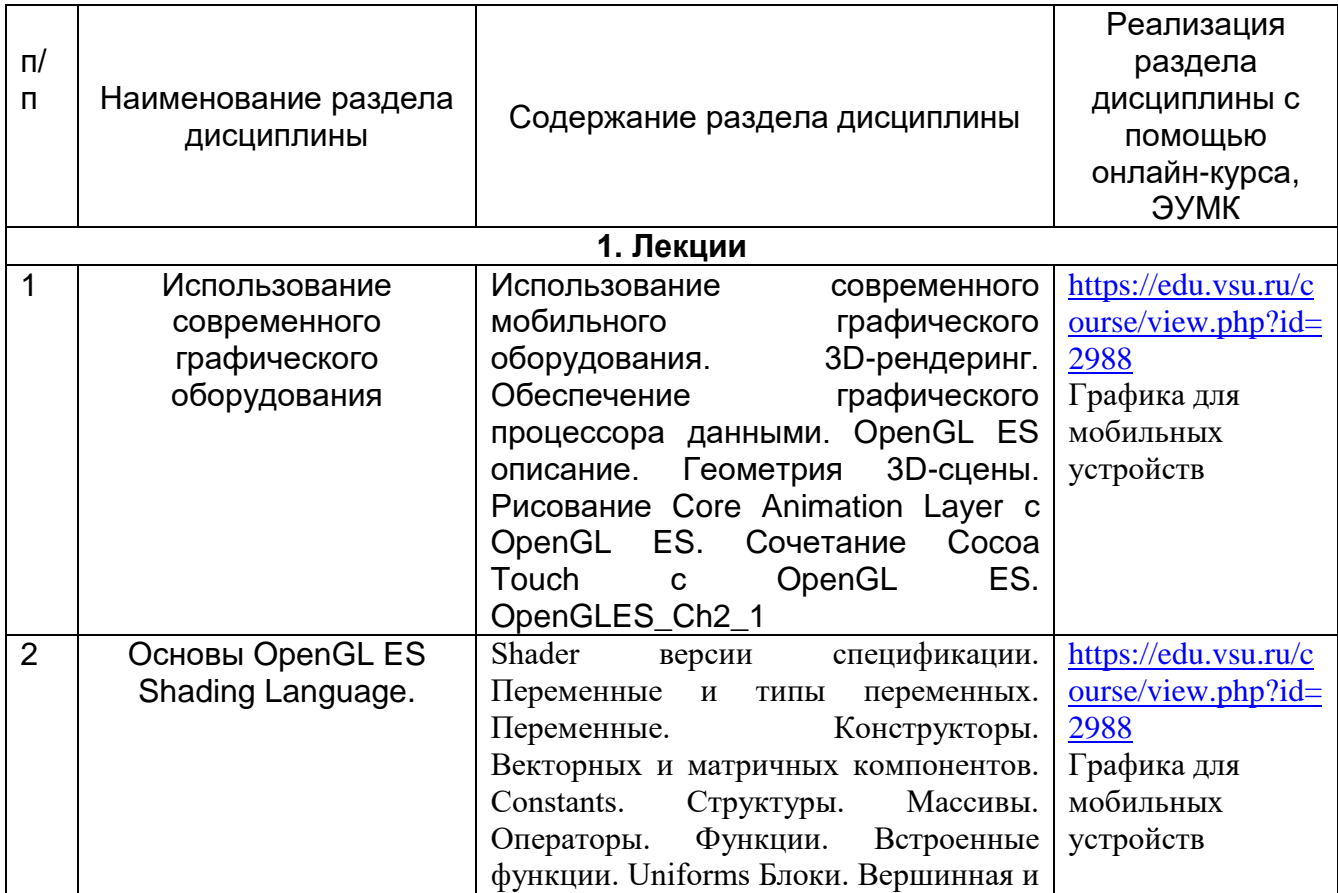

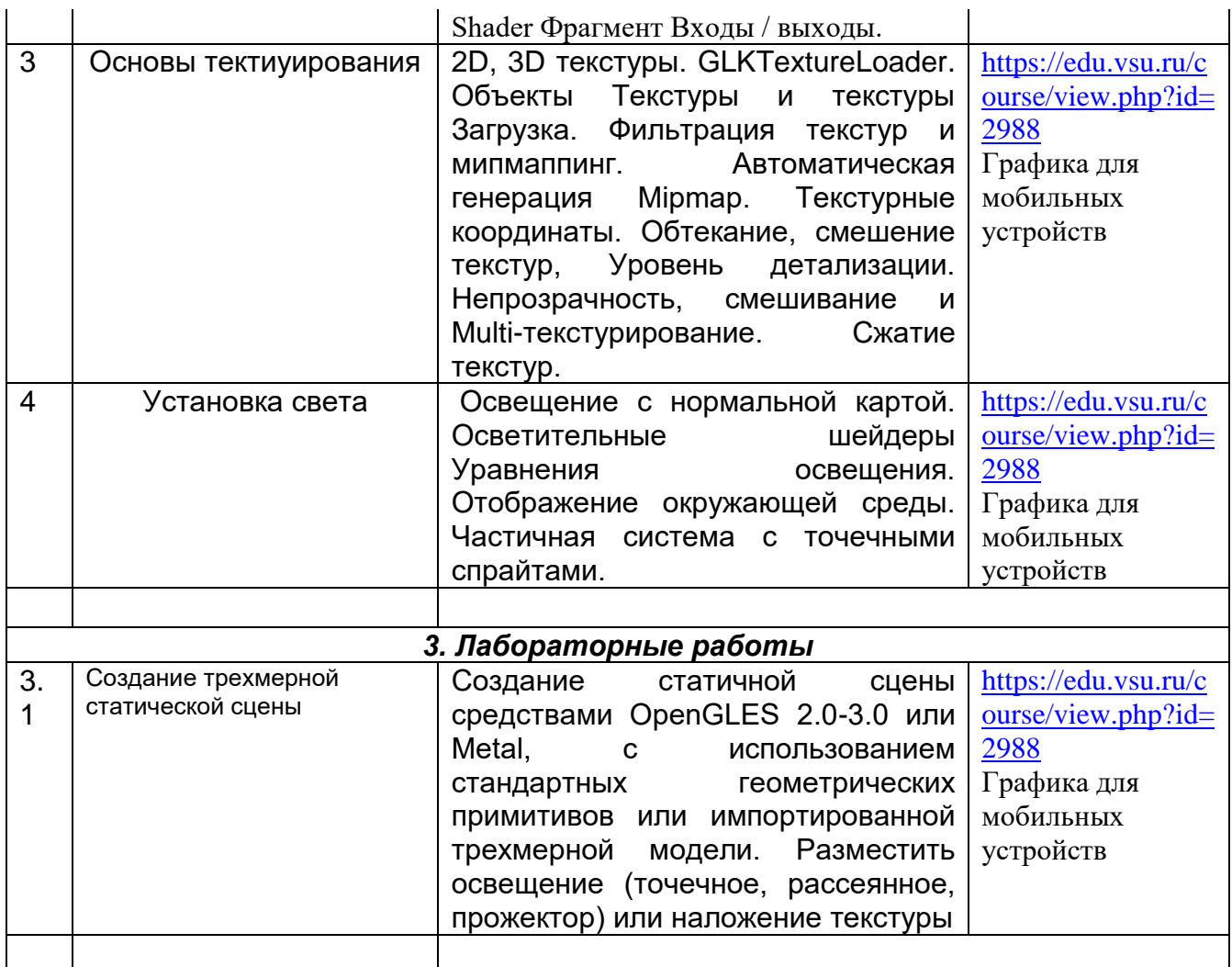

# **13.2. Темы (разделы)**

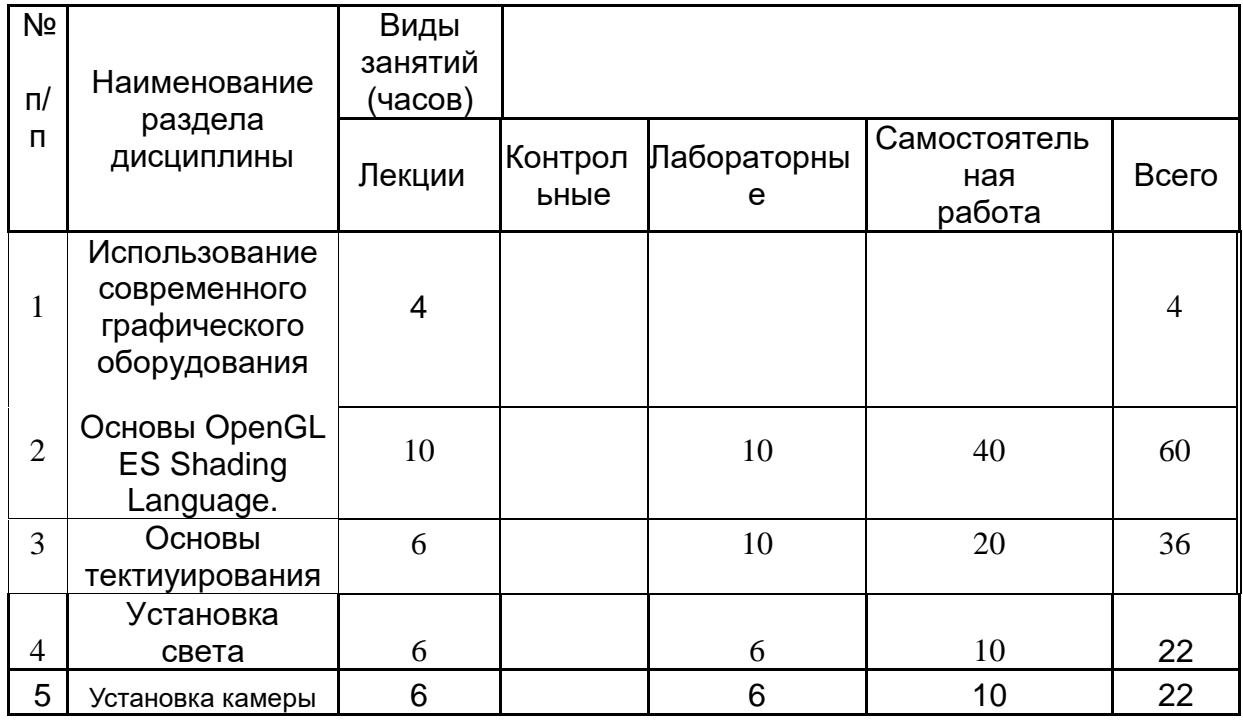

Итого:32 32 80 180

## **14. Методические указания для обучающихся по освоению дисциплины**

Работа с конспектами лекций, выполнение лабораторных заданий, заданий текущей и промежуточной аттестаций. При использовании дистанционных образовательных технологий и электронного обучения выполнять все указания преподавателей по работе на LMS-платформе, своевременно подключаться к online-занятиям, соблюдать рекомендации по организации самостоятельной работы

## **15. Перечень основной и дополнительной литературы, ресурсов интернет, необходимых для освоения дисциплины**

а) основная литература:

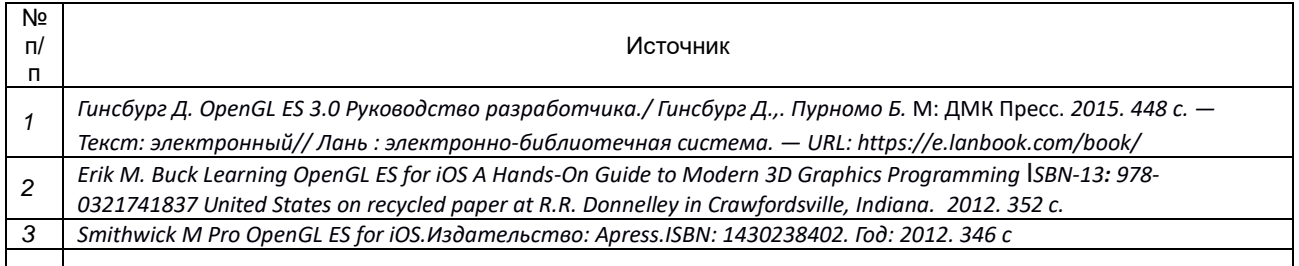

## б) дополнительная литература:

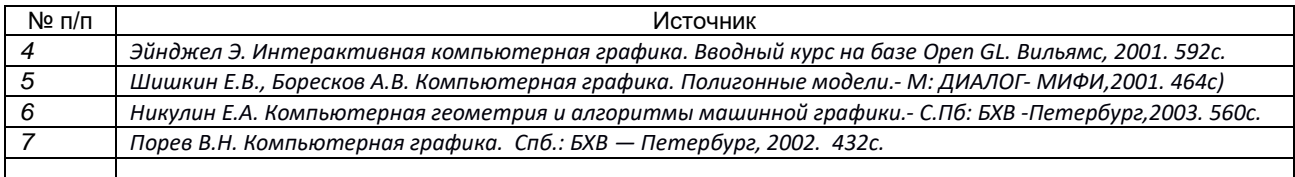

#### в) информационные электронно-образовательные ресурсы (официальные ресурсы интернет)\***:**

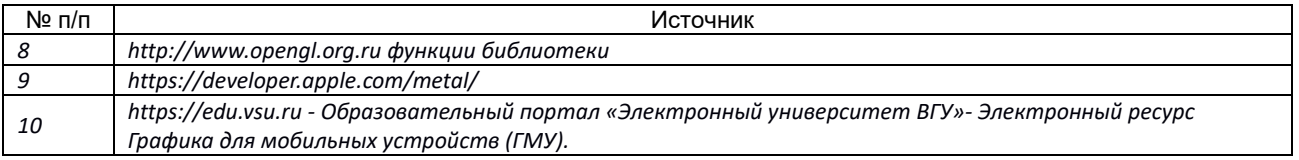

\* Вначале указываются ЭБС, с которыми имеются договора у ВГУ, затем открытые электронно-образовательные ресурсы

#### **16. Перечень учебно-методического обеспечения для самостоятельной работы**

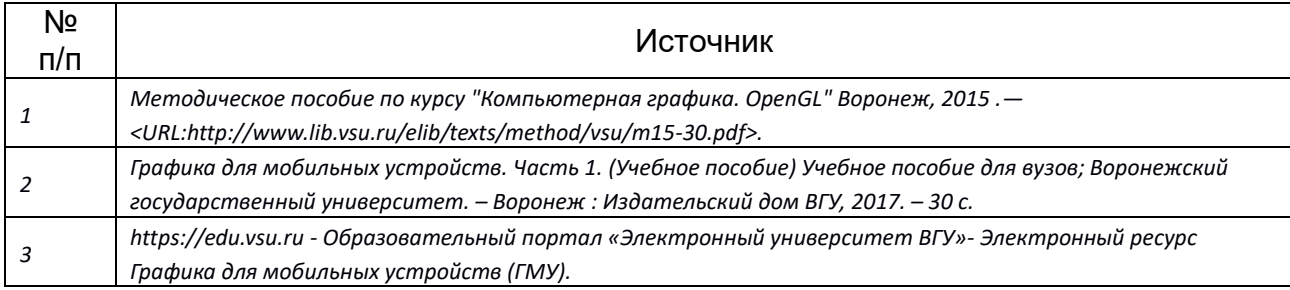

#### **17. Информационные технологии, используемые для реализации учебной дисциплины, включая программное обеспечение и информационно-справочные системы (при необходимости)**

При реализации дисциплины используются модульно-рейтинговая и личностноориентированные технологии обучения (ориентированные на индивидуальность студента, компьютерные и коммуникационные технологии). В рамках дисциплины

предусмотрены следующие виды лекций: информационная, лекция-визуализация, лекция с применением обратной связи.

Дисциплина реализуется с применением электронного обучения и дистанционных образовательных технологий, для организации самостоятельной работы обучающихся используется онлайн-курс, размещенный на платформе Электронного университета ВГУ (LMS moodle), а также другие Интернет-ресурсы, приведенные в п.15в

#### **18. Материально-техническое обеспечение дисциплины:**

1. Учебная аудитория для проведения лекций специализированная мебель, компьютер (ноутбук), мультимедийное оборудование (проектор, экран, средства звуковоспроизведения).

2. Учебная аудитория для проведения лабораторных работ: специализированная мебель, персональные компьютеры для индивидуальной работы. ОС Windows 8 (10), ПО Android Studio выход в Интернет.

#### **19. Оценочные средства для проведения текущей и промежуточной аттестаций**

**Порядок оценки освоения обучающимися учебного материала определяется содержанием следующих разделов дисциплины:** 

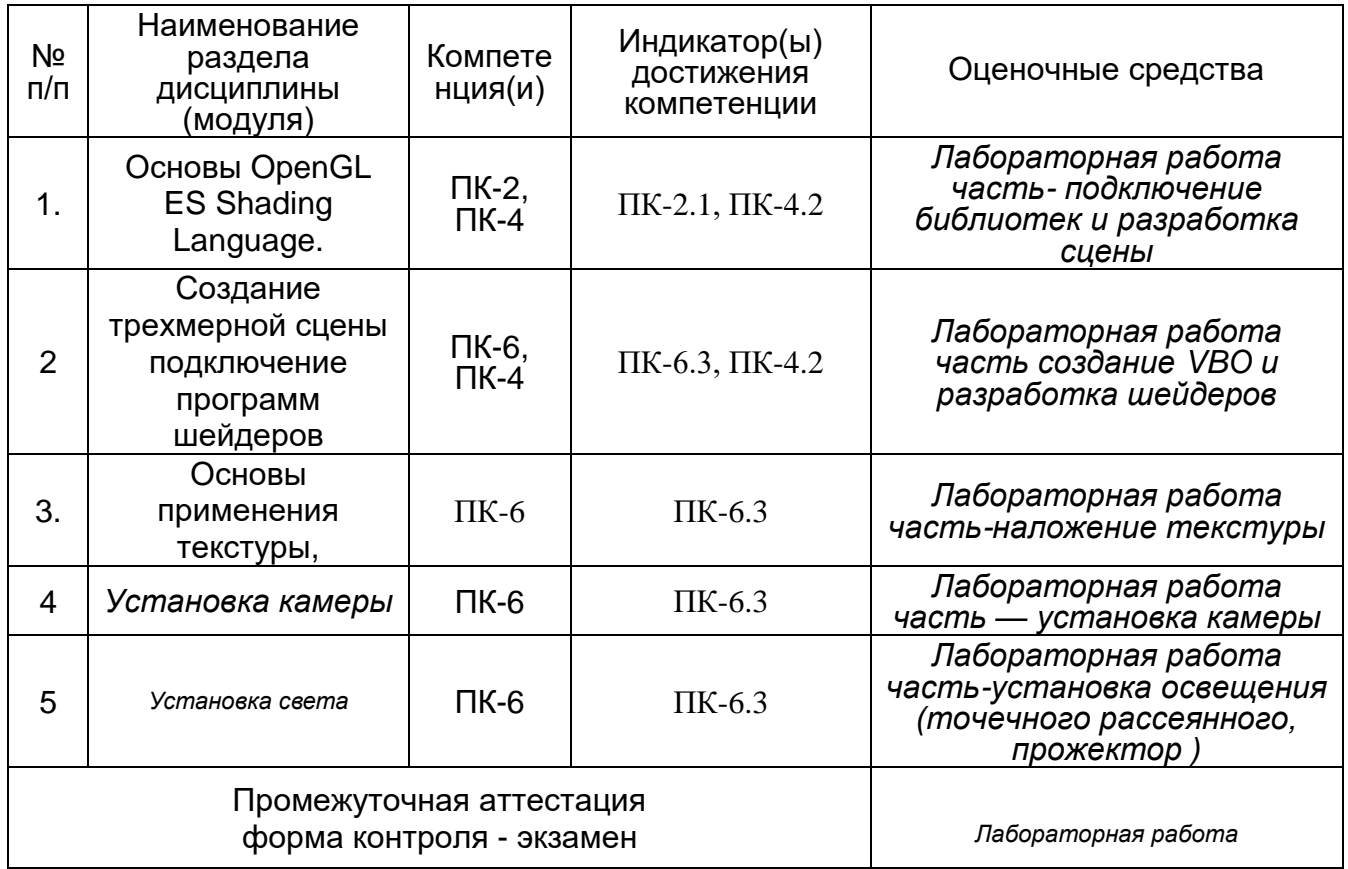

## **20 Типовые оценочные средства и методические материалы, определяющие процедуры оценивания**

#### **20.1 Текущий контроль успеваемости**

Контроль успеваемости по дисциплине осуществляется с помощью следующих оценочных средств: лабораторная работа

Индивидуальные творческие задания (проекты): Целью задания является создание изображения заданной трехмерной статичной сцены средствами OpenGL ES 3.0 с использованием, возможно, стандартных геометрических примитивов. Требуется создать изображение сцены Cornell Box. Эта классическая сцена представляет собой комнату кубического вида, с отсутствующей передней стенкой. В комнате находятся геометрические предметы различных форм и свойств (кубы, параллелепипеды, шары), и протяженный источник света на потолке. Присутствует также камера с заданными параметрами (обычно она расположена так, чтобы была видна вся комната).

1 Реализовать сцену, приведенную на рисунке

2 Реализовать сцену, но на переднем плане куб заменить сферой.

3. Реализовать сцену, но на переднем плане куб заменить пирамидой.

4. Реализовать сцену, но на переднем плане куб заменить прозрачной сферой.

5.Реализовать сцену, но на переднем плане куб заменить прозрачной пирамидой.

6.Реализовать сцену, но на переднем плане на куб наложить текстуру и источник света переместить в нижний левый угол.

7. Реализовать сцену, но на заднем плане куб заменить сферой. Наложить тень от сферы.

8. Реализовать сцену – импортировав трехмерный объект в сцену. Установить освещение и камеру.

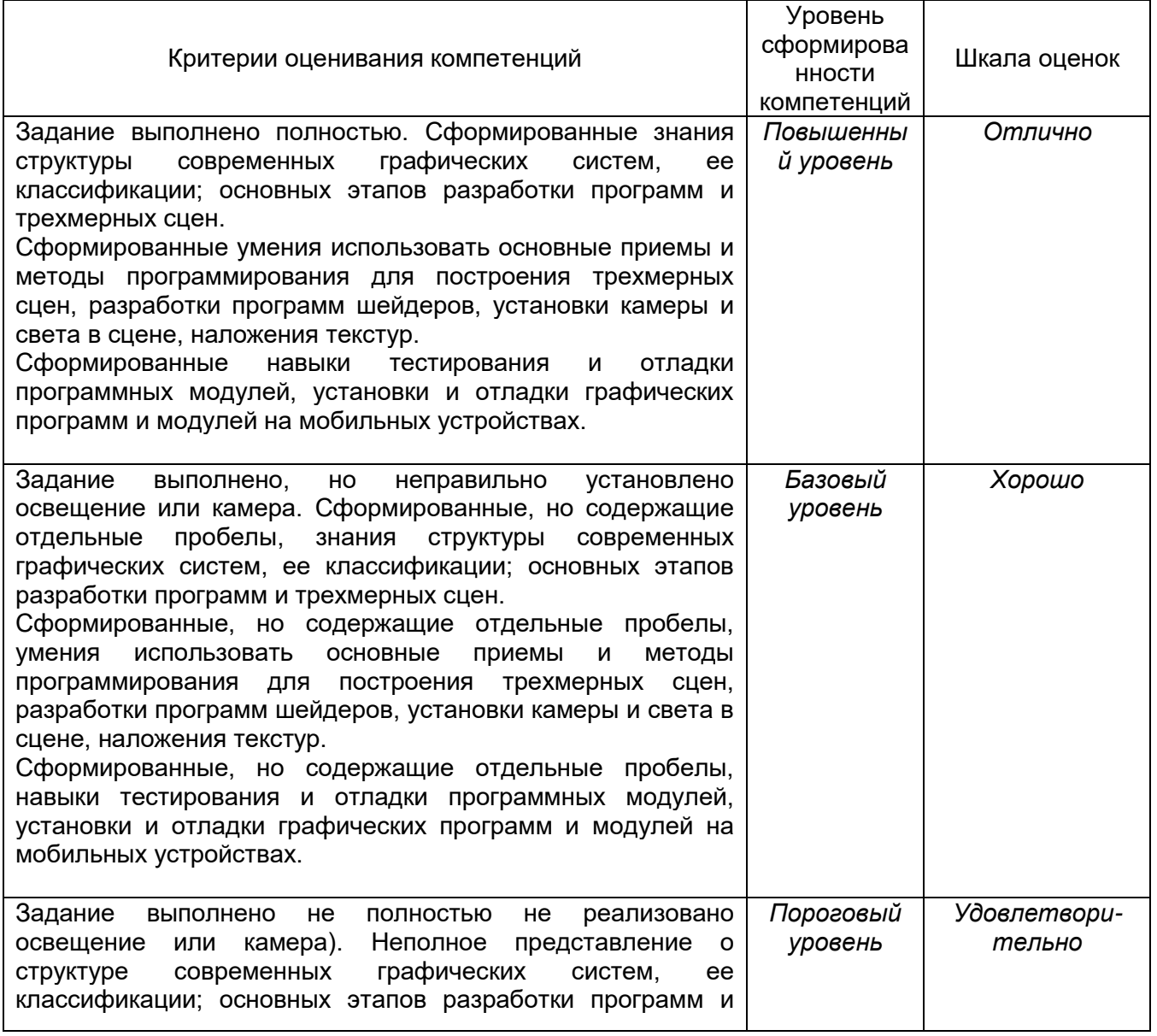

Требования к выполнению заданий (или шкалы и критерии оценивания)

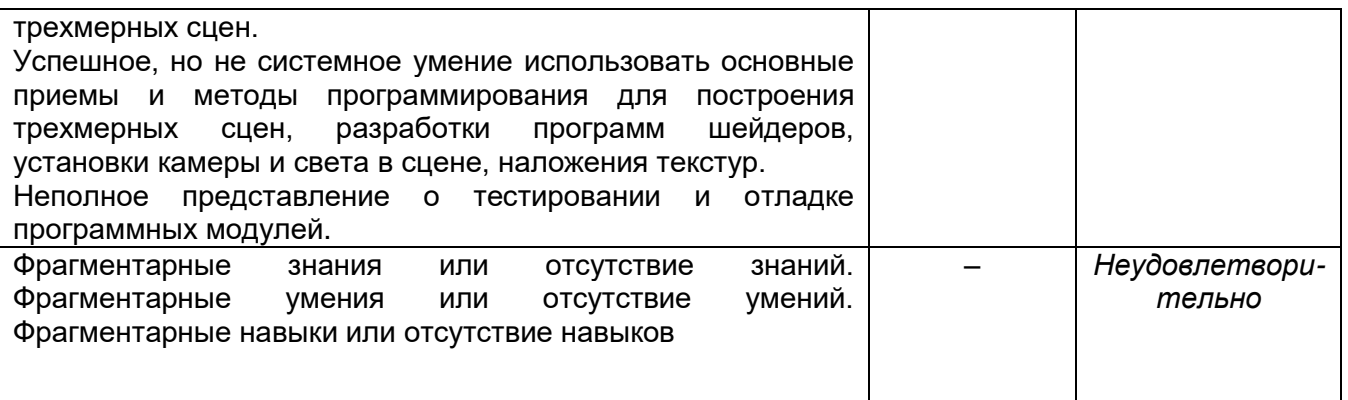

#### **20.2 Промежуточная аттестация**

Промежуточная аттестация по дисциплине осуществляется с помощью следующих оценочных средств: тесты с выбором ответа (ПК-6.3, ПК-4.2, ПК-2.1)

Входными данными для вершинного шейдера являются:

- исходный код шейдера в виде теста или в бинарном виде, задающий действия, которые будут выполняться над вершиной;
- входные значения вершины (атрибуты) данные, передаваемые для каждой вершины при помощи вершинных массивов;
- Uniform-переменные значения, используемые вершинными и фрагментными шейдерами;
- сэмплеры особый тип uniform-переменных, служащий для представления текстур, используемых вершинным шейдером.

Выберите один ответ:

- C Верно
- О Неверно

(Правильный ответ: верно)

Карта нормалей – это двухмерная текстура, которая в каждом текселе хранит вектор нормалей. Красный канал представляет x-компоненту, зеленый канал – y-компоненту, и синий канал – zкомпоненту

Выберите один ответ:

О Верно

O Неверно (Правильный ответ: верно)

Карта нормалей – это двухмерный массив векторов. Выберите один ответ:

О Верно

 $\circ$ Неверно (Правильный ответ: неверно) Uniform -переменные передают данные между шейдерами Выберите один ответ:

Ю Верно

О Неверно (Правильный ответ: неверно)

Входными данными для вершинного шейдера являются:

- текстурная координата;
- входные значения вершины (атрибуты) данные, передаваемые для каждой вершины при помощи вершинных массивов;
- VBO
- сэмплеры особый тип uniform-переменных, служащий для представления текстур, используемых вершинным шейдером.

Выберите один ответ:

- $\circ$ Верно
- О Неверно

(Правильный ответ: верно)

vec4 one=vec4(1.0,1.0,1.0,1.0);

gl FragColor = (ambient+diffuse+specular)\*one; - определяет результирующий цвет

пикселя интерполяцией цветов вершин

Выберите один ответ:

- $\subset$ Верно
- O Неверно

(Правильный ответ: верно)

Вершинные шейдеры либо отбрасывает фрагмент, либо задает одно или несколько значений цвета, называемых выходными значениями Выберите один ответ:

- О Верно
- О Неверно (Правильный ответ: неверно)

Фильтром растяжения может быть или GL\_NEAREST, или GL\_LINEAR

Выберите один ответ:

О Верно

0 Неверно (Правильный ответ: верно) Растеризация – это процесс, который переводит примитивы в набор массивов, обрабатывающихся вершинным шейдером Выберите один ответ:

- О Верно
- О Неверно

(Правильный ответ: неверно)

Режимы фильтрации задаются при помощи функции glTexParameter[i|f][v].

## Выберите один ответ:

- C Верно
- O Неверно

# (Правильный ответ: верно)

Основной функцией, используемой для загрузки двухмерных и кубических текстур, является glPixelStorei

## Выберите один ответ:

О Верно

 $\circ$ Неверно (Правильный ответ: неверно)

Двумерная текстура – это двумерный массив данных изображения Выберите один ответ:

О Верно

О Неверно (Правильный ответ: верно)

Ниже представлен код. Проанализируйте, что происходит в 1 строке?

- 1. GLuint textureId;
- 2. GLubyte pixels $[4 * 3] =$
- 3. { 255, 0, 0, // Red
- 4. 0, 255, 0, // Green
- 5. 0, 0, 255, // Blue
- 6. 255, 255, 0 // Yellow
- 7. };
- 8. glPixelStorei(GL\_UNPACK\_ALIGNMENT, 1);
- 9. glGenTextures(1, &textureId);
- 10. glBindTexture(GL\_TEXTURE\_2D, textureId);
- 11. glTexImage2D(GL\_TEXTURE\_2D, 0, GL\_RGB, 2, 2, 0, GL\_RGB,
- 12. GL\_UNSIGNED\_BYTE, pixels);
- 13. glTexParameteri(GL\_TEXTURE\_2D, GL\_TEXTURE\_MIN\_FILTER, GL\_NEAREST);

14. glTexParameteri(GL\_TEXTURE\_2D, GL\_TEXTURE\_MAG\_FILTER, GL\_NEAREST);

Критерии оценивания:

0- ответ не верный

2- ответ правильный

Правильный ответ: Объявление объекта типа текстура (или объявление текстурной переменной) - оба варианта верны

Ниже представлен код . Проанализируйте, что происходит в 8 строке ?

1. GLuint textureId;

- 2. GLubyte pixels $[4 * 3] =$
- 3. { 255, 0, 0, // Red
- 4. 0, 255, 0, // Green
- 5. 0, 0, 255, // Blue
- 6. 255, 255, 0 // Yellow
- 7. };
- 8. glPixelStorei(GL\_UNPACK\_ALIGNMENT, 1);
- 9. glGenTextures(1, &textureId);
- 10. glBindTexture(GL\_TEXTURE\_2D, textureId);
- 11. glTexImage2D(GL\_TEXTURE\_2D, 0, GL\_RGB, 2, 2, 0, GL\_RGB,
- 12. GL\_UNSIGNED\_BYTE, pixels);
- 13. glTexParameteri(GL\_TEXTURE\_2D, GL\_TEXTURE\_MIN\_FILTER, GL\_NEAREST);
- 14. glTexParameteri(GL\_TEXTURE\_2D, GL\_TEXTURE\_MAG\_FILTER, GL\_NEAREST);

Критерии оценивания:

- 0- ответ не верный
- 2- ответ правильный

# Правильный ответ: Вызывается функция выравнивания координаты текстуры (или задается выравнивание текселей текстуры) - оба варианта верны

## Описание технологии проведения

Текущая аттестация проводится на занятии одновременно во всей учебной группе в виде теста в электронной образовательной среде «Электронный университет ВГУ», адрес курса <https://edu.vsu.ru/course/view.php?id=2988> Тест составляется из материалов ФОСа, формируется системой автоматически путём добавления случайных вопросов, количество которых соответствует образцу билета. Большая часть вопросов проверяется автоматически, проверки преподавателем с ручным оцениванием требуют только отдельные вопросы, представленные в форме эссе. Ограничение по времени на каждую попытку — 20 минут, количество попыток — 1, выставление окончательной оценки — по высшему баллу.»

Требования к выполнению заданий (или шкалы и критерии оценивания)

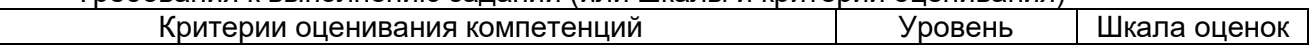

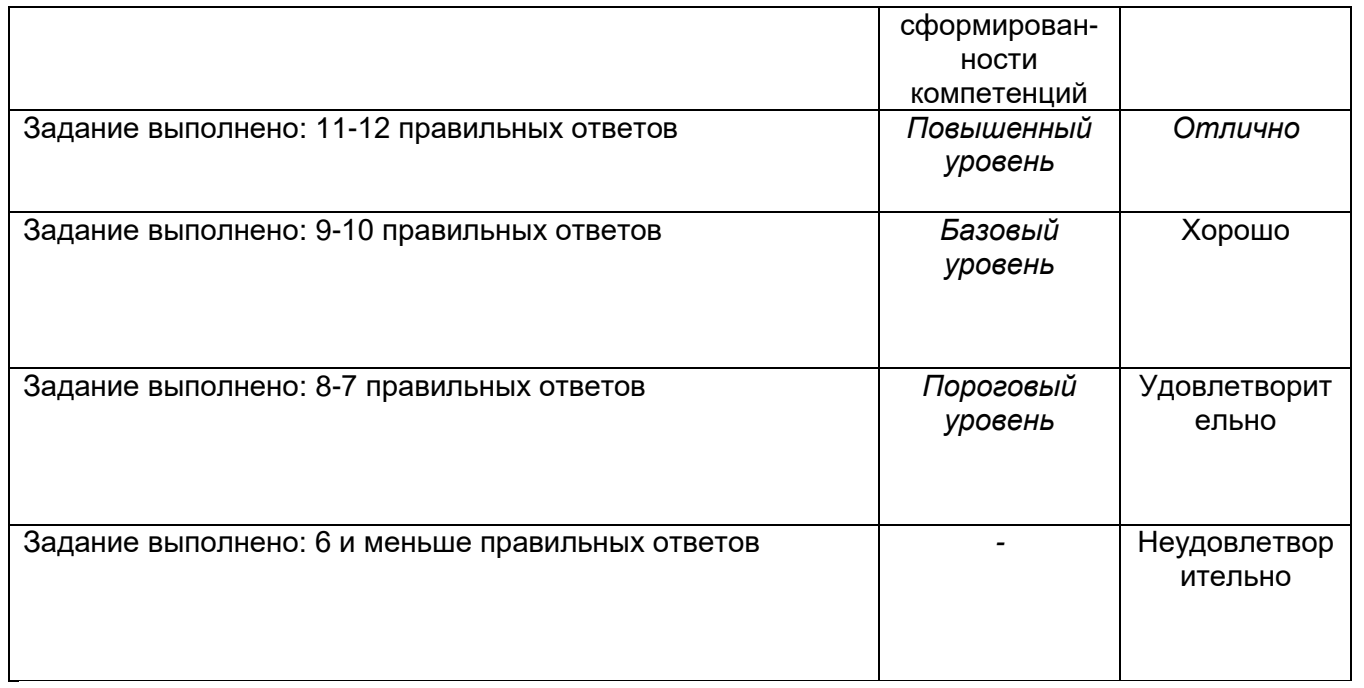

Задания раздела 20.2 рекомендуются к использованию при проведении диагностических работ с целью оценки остаточных знаний по результатам освоения данной дисциплины